https://www.100test.com/kao\_ti2020/291/2021\_2022\_\_E5\_91\_A8\_ E4\_BD\_B3\_E5\_A6\_AE\_c67\_291606.htm

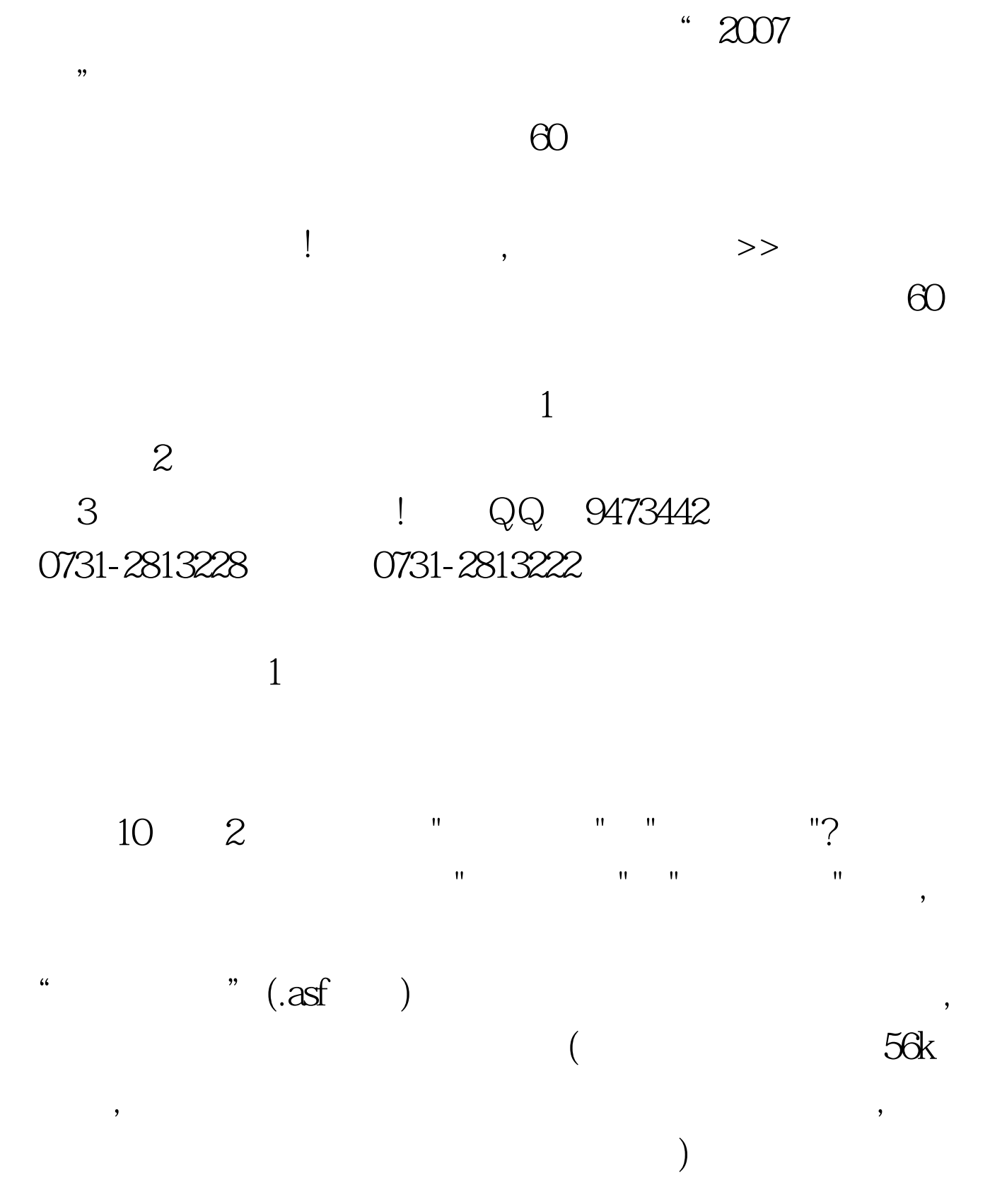

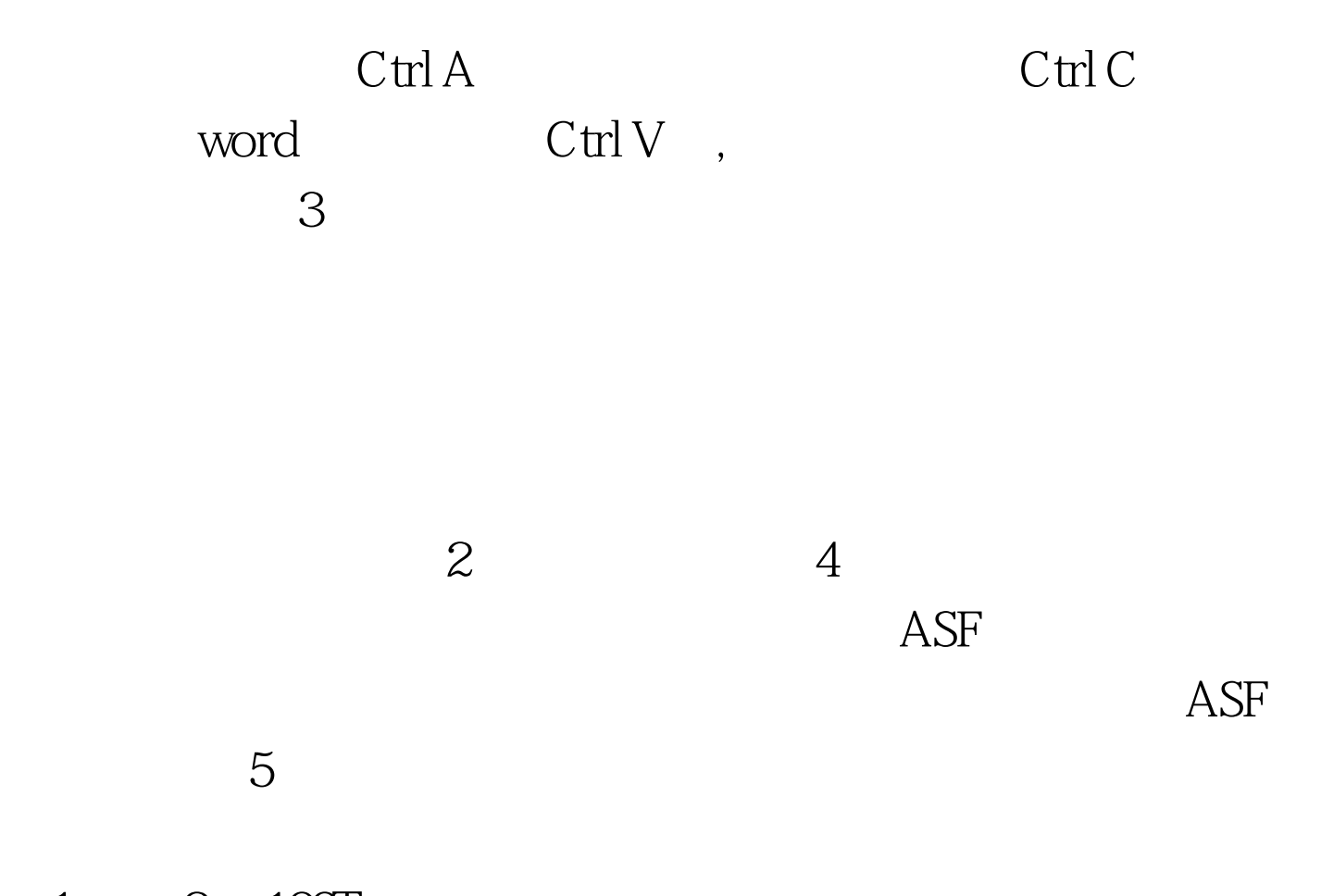

 $1 \qquad 2 \quad 100 \text{Test}$ www.100test.com